## *EBookLibrary*

## (**Maruzen eBook Library**)

## 学外・スマートフォンからの利用マニュアル (ユーザ認証アカウントの登録方法)

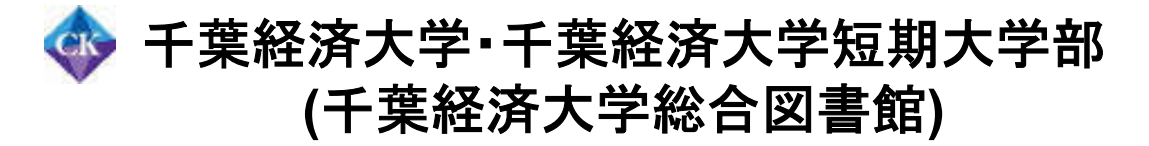

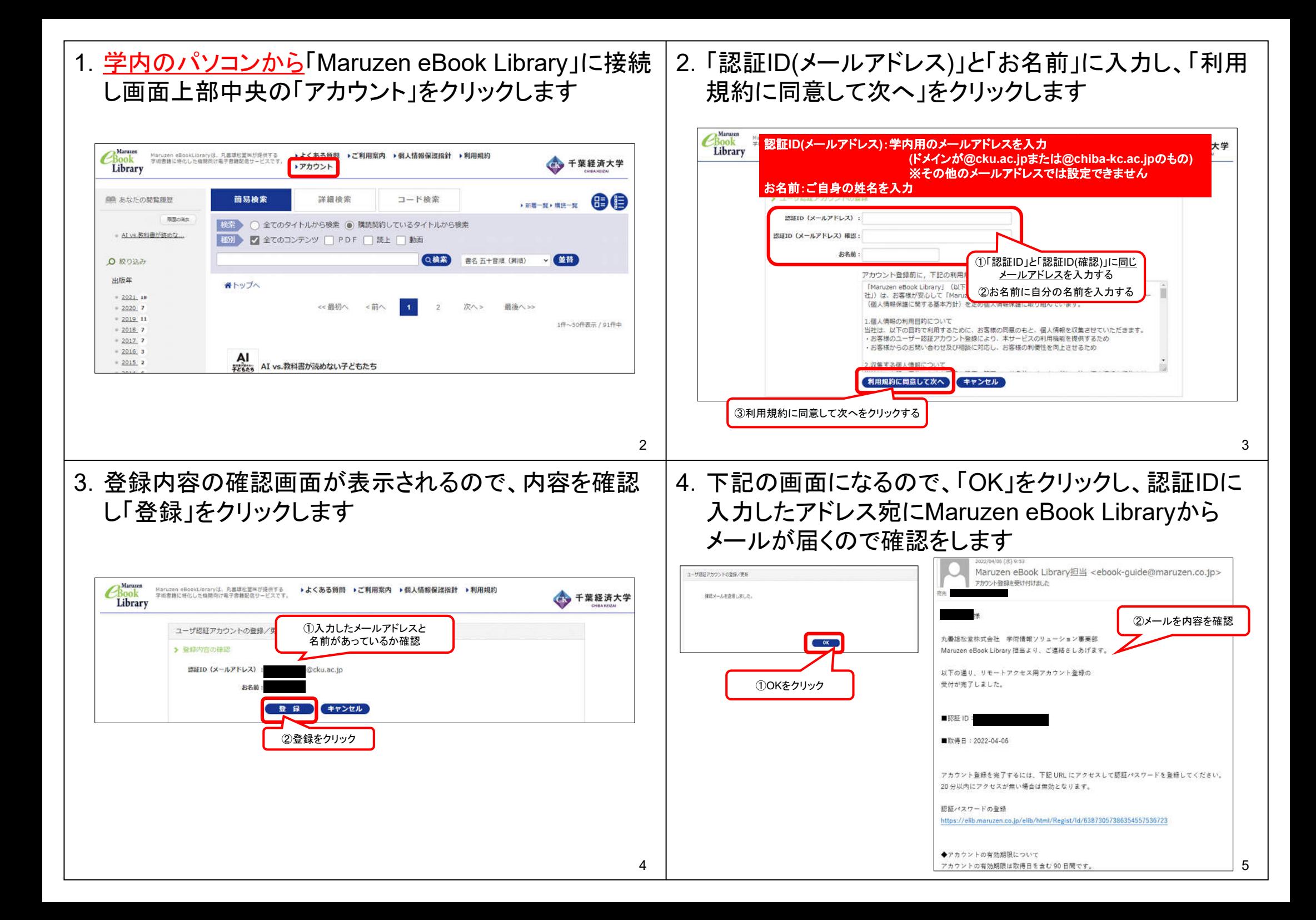

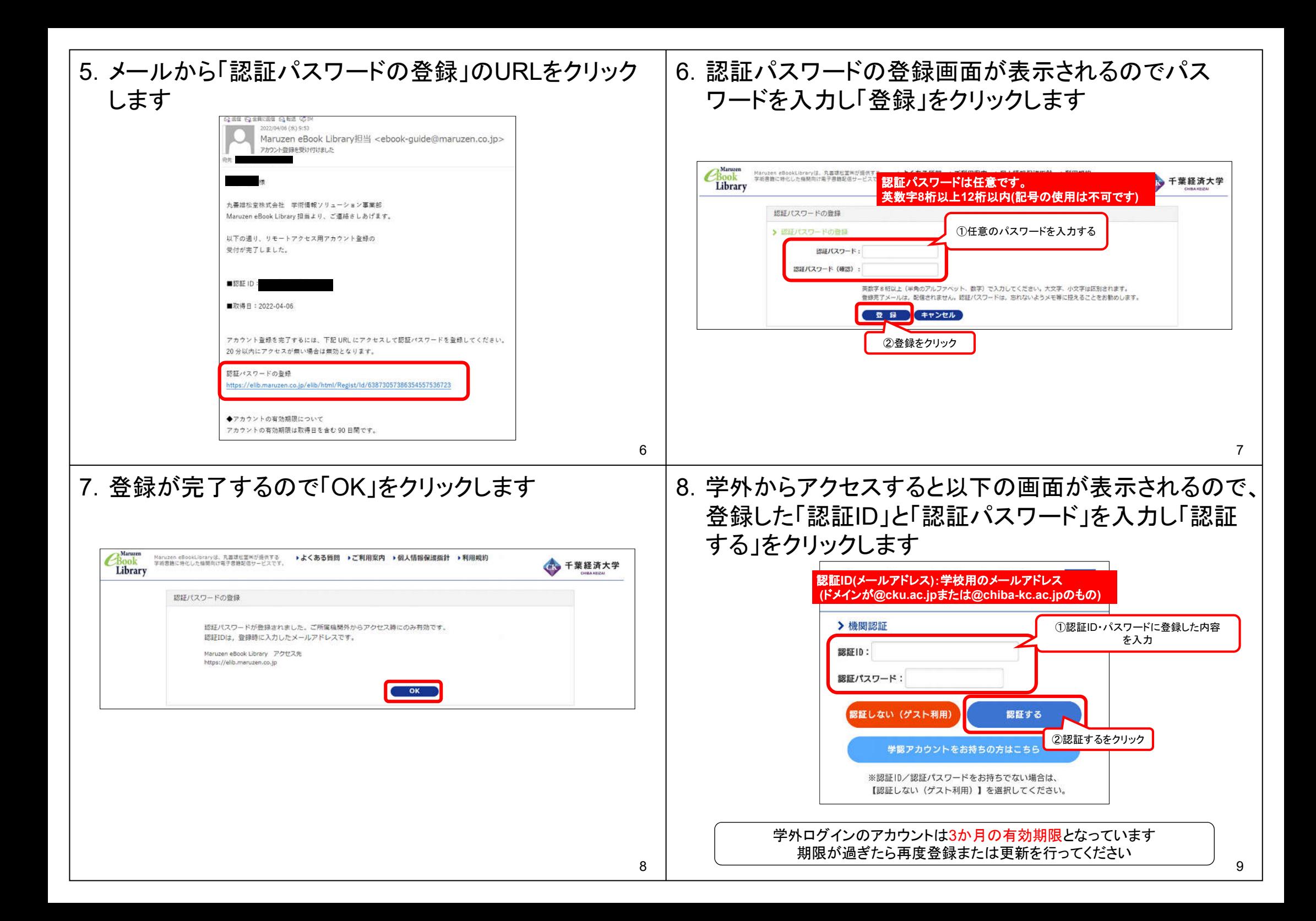